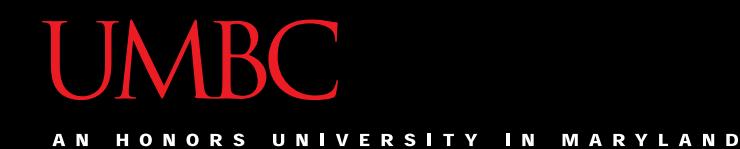

# CMSC201 Computer Science I for Majors

#### Lecture 13 – Program Design

All materials copyright UMBC and Dr. Katherine Gibson unless otherwise noted www.umbc.edu

#### Last Class We Covered

- Two-dimensional lists
- Lists and functions
- Mutability

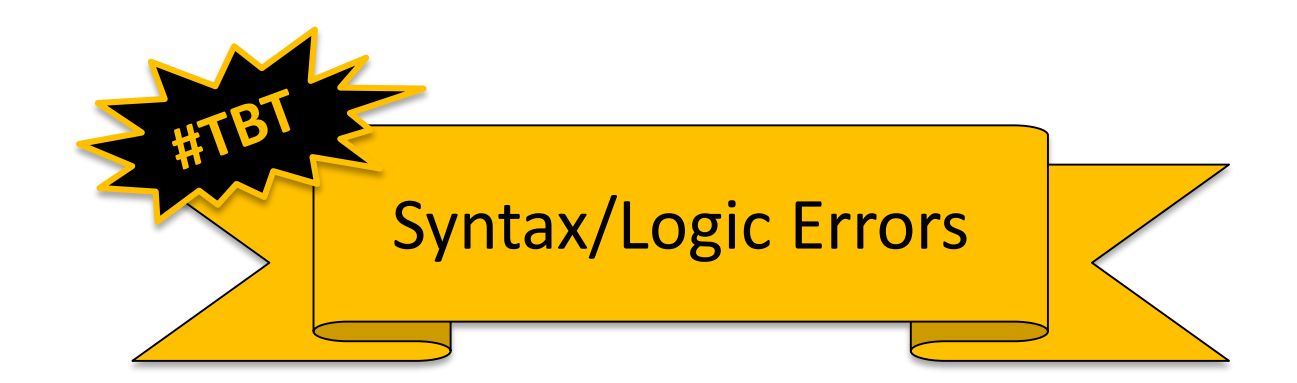

#### HONORS UNIVERSITY IN MARYLAND

#### Any Questions from Last Time?

#### Today's Objectives

• To learn about modularity and its benefits

- To see an example of breaking a large program into smaller pieces
	- Top Down Design
- To introduce two methods of implementation – Top Down and Bottom Up

HONORS UNIVERSITY IN MARYLAND A N

#### Modularity

#### Modularity

- A program being *modular* means that it is:
- Made up of individual pieces (modules)
	- That can be changed or replaced
	- Without affecting the rest of the system
- So if we replace or change one function, the rest should still work, even after the change

### Modularity

• With modularity, you can reuse and repurpose your code

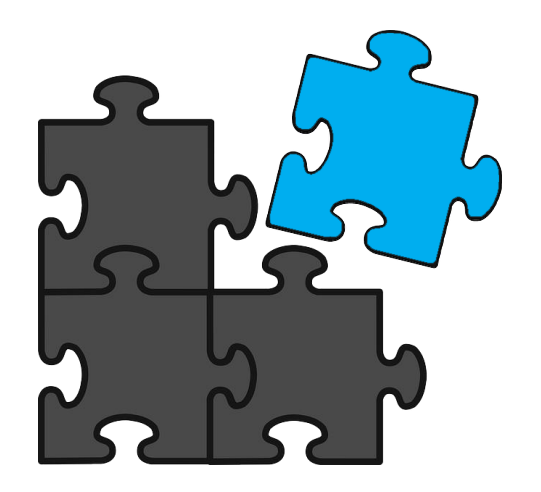

- What are some pieces of code you've had to write multiple times?
	- Getting input between some min and max
	- Using a sentinel loop to create a list
	- What else?

#### Functions and Program Structure

- So far, functions have been used as a mechanism for reducing code duplication
- Another reason to use functions is to make your programs more modular
- As the algorithms you design get increasingly complex, it gets more and more difficult to make sense out of the programs

#### Functions and Program Structure

• One option to handle this complexity is to break it down into smaller pieces

- Each piece makes sense on its own
- You can then combine them together to form the complete program

#### Helper Functions

• These are functions that assist other functions, or that provide basic functionality

• They are often called from functions other than **main()**

# Planning **getValidInt()**

- What about a helper function that is called any time we need a number within some range?
	- Grades: 0 100
	- $-$  Menu options:  $1$  whatever the last option is
- What should it take in? What should it output?
	- Input: the minimum and maximum
	- Output: the selected valid number

# Creating **getValidInt()**

• Here is one possible way to implement it:

```
def getValidInt(minn, maxx):
message = "Enter a number between " + str(min) + \n" and " + str(maxx) + " (inclusive): "
 newInt = int(input(message))
 while newInt < minn or newInt > maxx:
     print("That number is not allowed. Try again!")
     newInt = int(input(message))
```

```
return newInt
```
# Using **getValidInt()**

- Now that the function is written, we can use it
	- To get a valid grade **grade = getValidInt(0, MAX\_GRADE)**
	- To get a menu choice
		- **printMenu()**
		- **choice = getValidInt(MENU\_MIN, MENU\_MAX)**
	- To get a valid index of a list

**index = getValidInt(0, len(myList)-1 )**

#### Complex Problems

- If we only take a problem in one piece, it may seem too complicated to even begin to solve
	- Create a program that lets two users play a game of checkers
	- Search for and present user-requested information from a database of music
	- Creating a video game from scratch

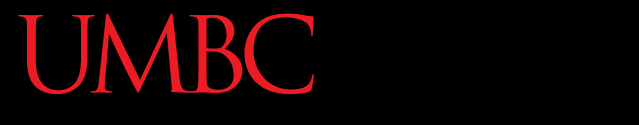

HONORS UNIVERSITY IN MARYLAND A N

#### Top Down Design

#### Top Down Design

- Computer programmers often use a *divide and conquer* approach to problem solving:
	- Break the problem into parts
	- Solve each part individually
	- Assemble into the larger solution
- One example of this technique is known as *top down design*

#### Top Down Design

- Breaking the problem down into pieces makes it more manageable to solve
- *Top-down design* is a process in which:
	- A big problem is broken down into small sub-problems
		- Which can themselves be broken down into even smaller sub-problems

–And so on and so forth…

• First, start with a clear statement of the problem or concept

• A single big idea

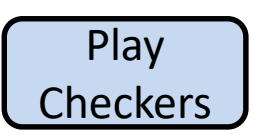

• Next, break it down into several parts

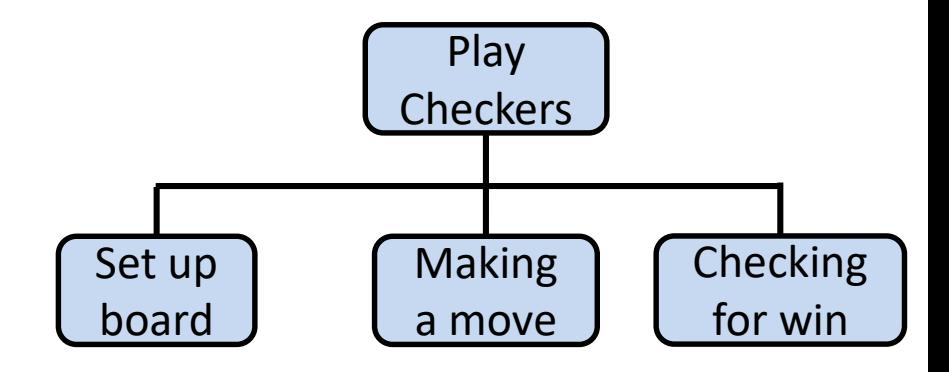

- Next, break it down into several parts
- If any of those parts can be further broken down, then the process continues…

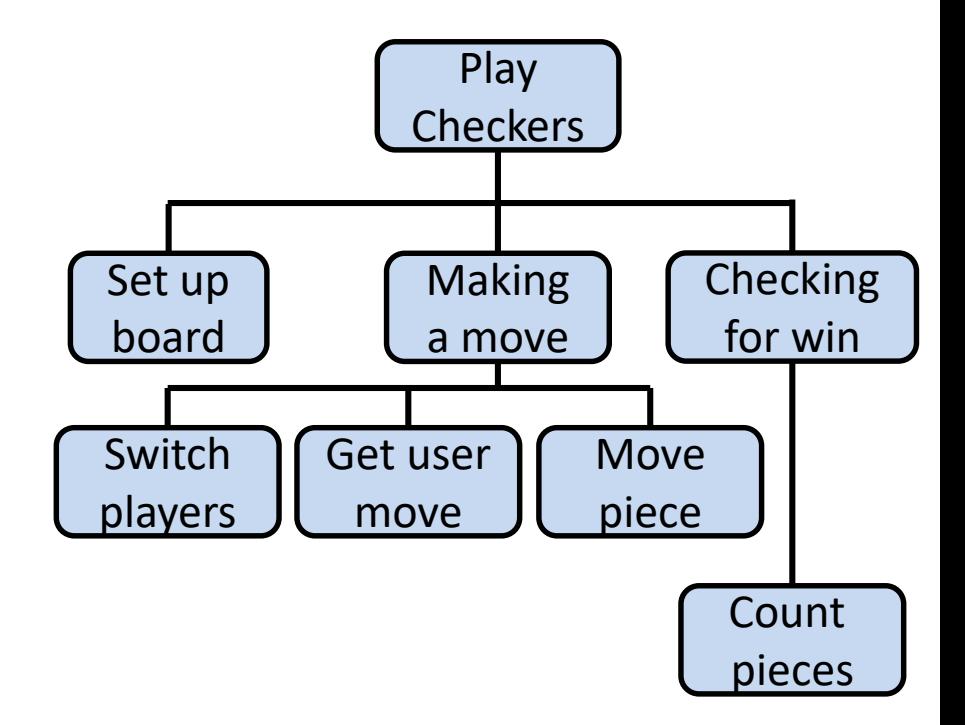

• And so on…

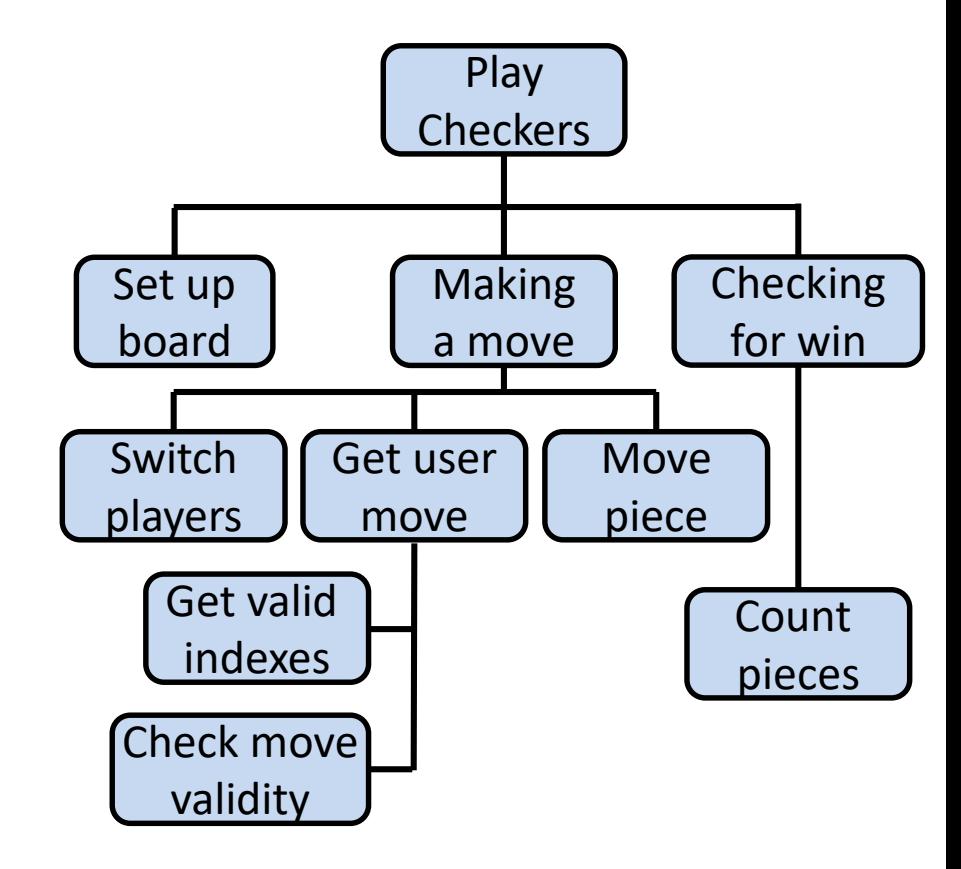

• Your final design might look like this chart, which shows the overall structure of the smaller pieces that together make up the "big idea" of the program

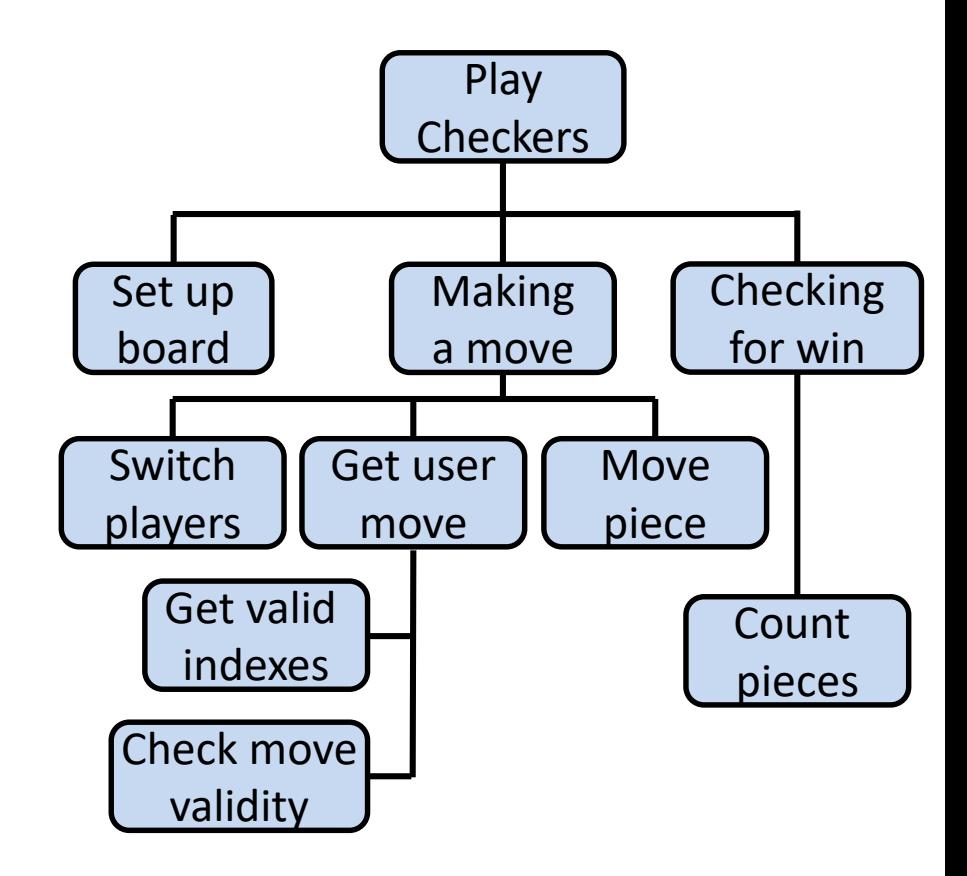

• This is like an upside-down "tree," where each of the nodes represents a single process (or a function)

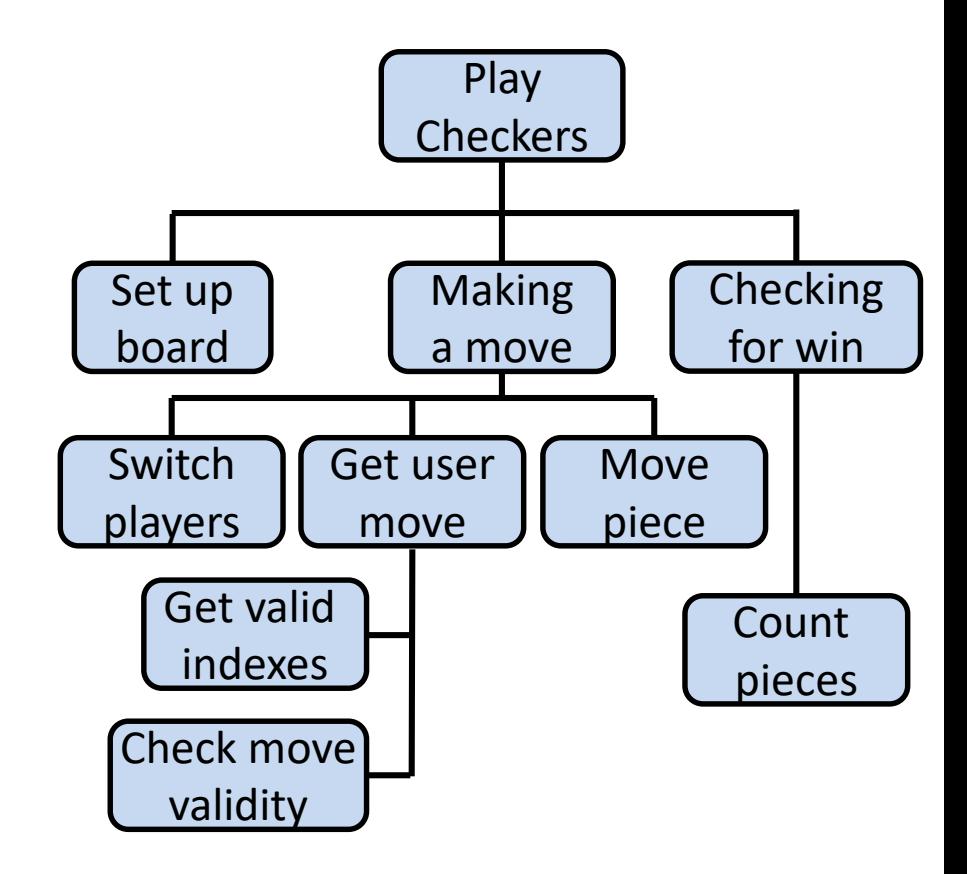

- The bottom nodes are "leaves" that represent pieces that need to be developed
- They are then recombined to create the solution to the original problem

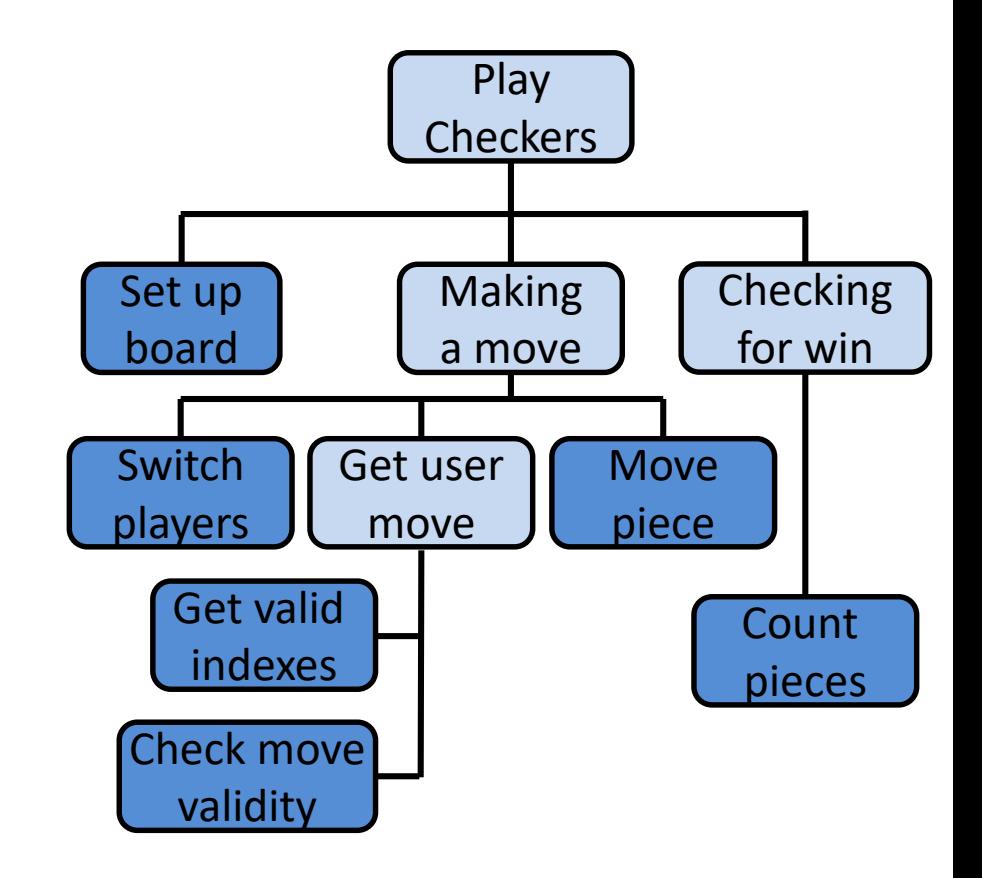

# Top Down Design

- We've created a simplified design that's easy to follow
- Still missing a couple pieces, but it's a start!
	- There's also no plan included for **main()**  in this design

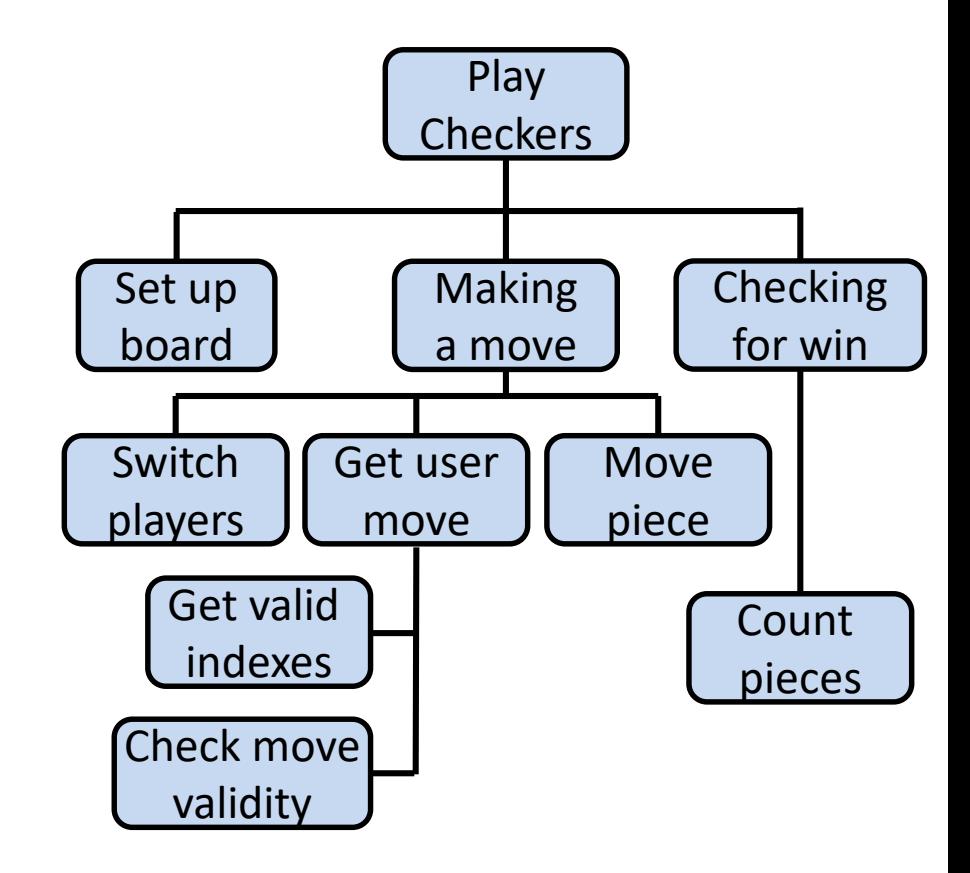

# Analogy: Essay Outline

- Think of it as an outline for a essay you're writing for a class assignment
- You don't just start writing things down!
	- You come up with a plan of the important points you'll cover, and in what order
	- This helps you to formulate your thoughts as well

HONORS UNIVERSITY IN MARYLAND

#### Implementing a Design in Code

#### Bottom Up Implementation

- Develop each of the modules separately
	- Test that each one works as expected
- Then combine into their larger parts
	- Continue until the program is complete

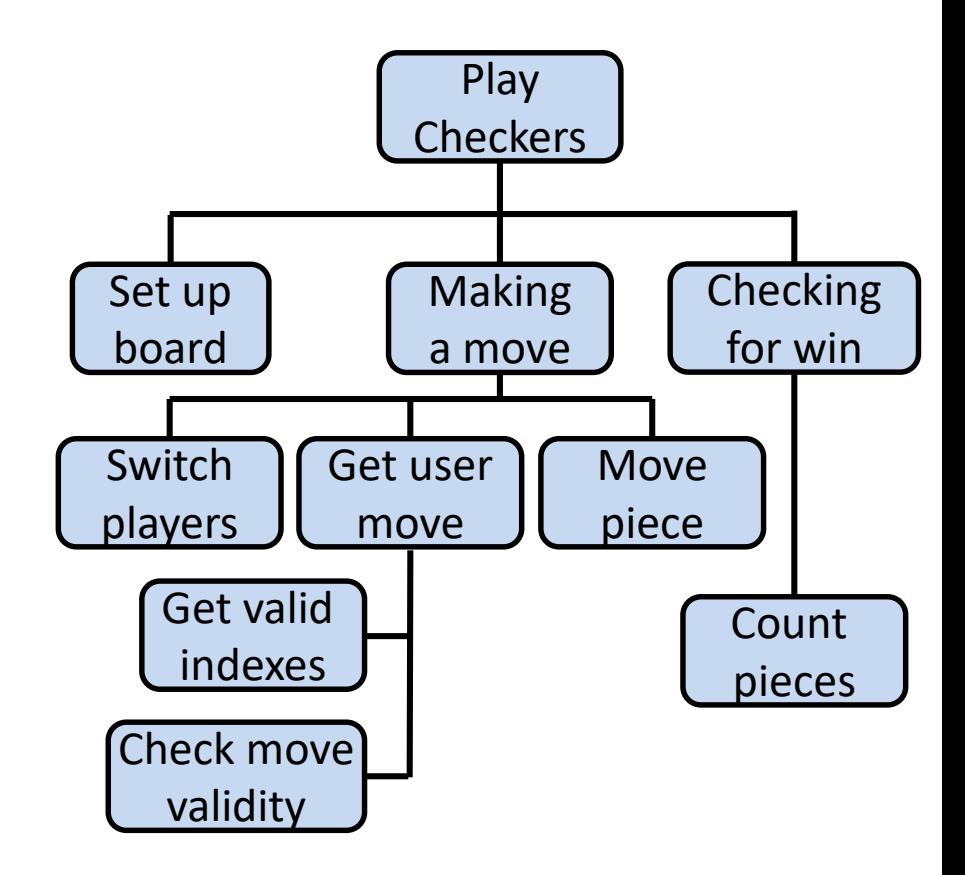

#### Bottom Up Implementation

• To test your functions, you will probably use **main()** as a (temporary) test bed

– You can even call it **testMain()** if you want

- Call each function with different test inputs
	- How does the board setup work if it's 1x1?
	- Does the **if/else** work when switching players?
	- Ensure that functions "play nicely" together

# Top Down Implementation

- Sort of the "opposite" of bottom up
- Create "dummy" functions that fulfill the requirements, but don't perform their job
	- For example, a function that is supposed to get the user move; it takes in the board, but simply returns that they want to move to 0, 0
- Write up a "functional" **main()** that calls these dummy functions
	- Helps to pinpoint other functions you may need

# Which To Choose?

- Top down? Or bottom up?
- It's up to you!
	- As you do more programming, you will develop your own preference and style
- For now, just use something don't code up everything at once without testing anything!

# Daily emacs Shortcut

• **CTRL+V**

– Moves the screen down one "page"

• **M + V**

– Moves the screen up one "page"

#### Announcements

- Project 1 is out on Blackboard now – *Design* is due by Friday (Oct 20th) at 8:59:59 PM
- Lab 7 is online and available on the website
- Midterm is in class, next time we meet
	- Out-of-class reviews held Monday and Tuesday
	- Metacognition "quiz" available on Blackboard
		- You need to submit it for it to count!
		- Closes Tuesday night at 10 PM

#### Exam Rules

- The midterm is closed everything:
	- No books
	- No notes
	- No cheat sheets
	- No laptops
	- No calculators
	- No phones

#### Exam Rules

- Place your bag under your desk/chair – NOT on the seat next to you
- You may have on your desk:
	- Pencils, erasers
		- You **must** use a pencil, not a pen
	- Water bottle

#### – **UMBC ID**

• You **must** bring your UMBC ID with you to the exam! We won't accept your test without it.

#### Exam Rules

- Your TA or instructor may ask you to move at any time during the test – This doesn't mean we think you're cheating
- That being said, **DO NOT CHEAT!!!**
- Cheating will be dealt with severely and immediately
	- If a TA or instructor sees you looking at another student's paper they may take your test from you

#### Exam Seating

- Space allowing, you will sit every other seat, so that you are not next to another student
- Your instructor may have specific instructions for their lecture hall seating arrangements

#### Exam Advice

- Write down your name, sign the Academic Integrity agreement, and circle your section – Make sure your name is *legible*
- Flip through the exam and get a feel for the length of it and the types of questions
	- The programming problems are the last questions on the exam – don't leave them until the last minute!

#### Exam Advice

- Most questions have partial credit
	- You should at least attempt every problem
	- If you don't know how to do one part of the problem, skip it and do the rest
	- You can use comments instead of code (like "**# get user input**") if you know what you want a piece of code to do but not how to do it

#### Exam Advice

• After you are done coding the programming problems, try "running" your program with some input and making sure it works the way you think it does

• If a problem is unclear or you think there is an error on the exam, raise your hand

#### Image Sources

- Puzzle pieces (adapted from):
	- https://pixabay.com/p-308908/
- Helping hands:
	- https://pixabay.com/p-40805/
- Checkers:
	- https://en.wikipedia.org/wiki/File:The\_Childrens\_Museum\_of\_Indiana polis\_-\_Checkers.jpg